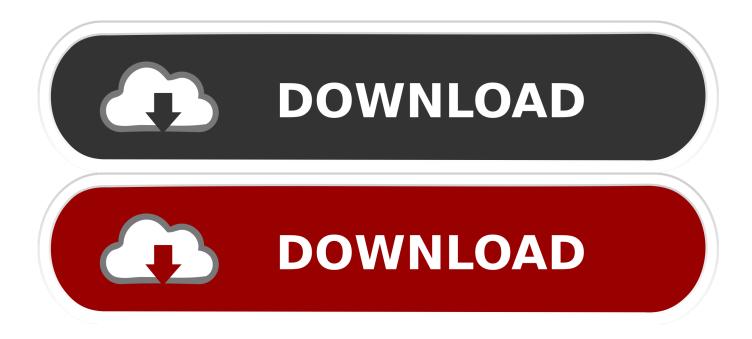

Elicenser Control Center Keygen Free

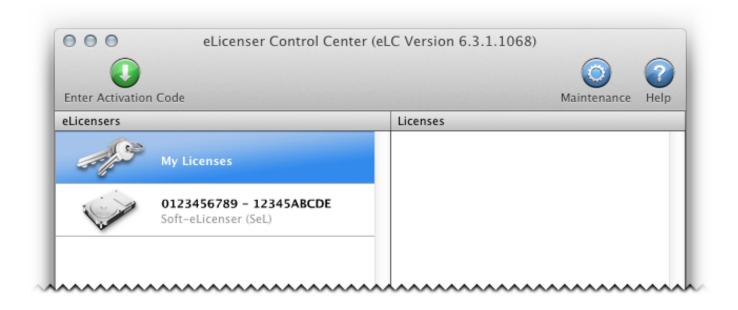

Elicenser Control Center Keygen Free

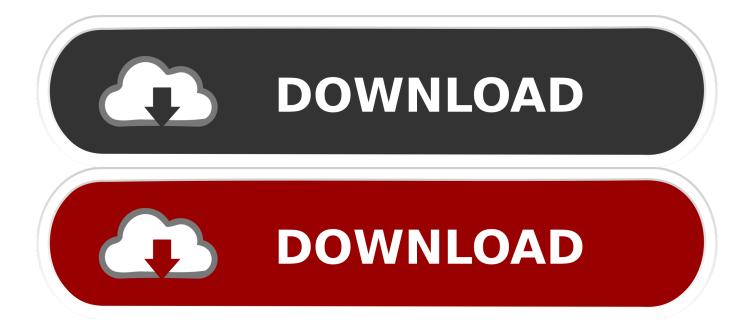

When this happens, you cannot request the activation code needed for permanent activation of the program nor can you download licenses. Elicenser Control Center Activation Code Keygen Generator ->>> http://urllie.com/wu251 397 views. Upload · Privacy · Terms · Report.. Let's begin by opening the eLicenser Control Center (eLCC) which can be found in the ... Enter the Activation Code for Cubase LE 7 that you received above..... came with MODX, but when I tried to open CUBASE AI, the elicenser control center that came with CUBASE AI requested an activation code.. The Activation is done in the utility eLicenser Control Center that is being installed along automatically. After entering an activation code, the .... Serial-based (needs an internet connection; not necessarily on the same ... Via the eLicenser Control Center .... Elicenser Control Center Activation Code Keygen. 1/3. Elicenser Control Center Activation Code Keygen. 2/3. Cubase LE 6/7/8 activation .... Download and install eLicenser Control Center; Register soft or USB eLicenser; Enter activation code. Download the software .... Via the eLicenser Control Center licenses can be downloaded and stored on a USB-eLicenser (dongle, license key) or in a SofteLicenser (virtual license .... In the eLicenser Control Center - the license managing tool used by all ... activation code needed for the permanent activation of the program .... Cubase 7 elicenser activation code crack is the powerful and ... Via the eLicenser Control Center licenses can be downloaded and stored on a .... Shop for the Steinberg License Key and receive free shipping on your order and the ... The Steinberg Key (USB-eLicenser) is required to run Steinberg VST .... The eLicenser Control Center is the software that manages your ... Connect your eLicenser key to your computer by slotting it into a free USB .... Activating a Steinberg product means entering an Activation Code in an application called the eLicenser Control Centre (eLCC) to obtain a license which .... File: Download Elicenser control center keygen. elicenser activation code free steinberg key usb elicenser activation code download elicenser activation code .... Use the eLCC software (eLicenser Control Center) to download your licenses onto your USB protection device after you've received them with your Serial .... You will then be issued with a new activation code for Cubase which you can enter in eLicenser Control Center by clicking 'Enter Activation .... I still have the activation code. can i just attach the license to this new one when i ... Key License Control Device" then in the software "eLicenser Control Center" .... Click here to download; Open the eLicense Control Center (eLCC) software and ... Click the "Enter Activation Code" button to download the license for your .... Free . The Activation is done in the utility eLicenser Control Center that is being installed along automatically. After entering an activation code, the license will ... f7a7c97915

ice age the meltdown 2006 hindi dubbed movie 20 Living with Britney - Glamour Edition monster house full movie in hindi dubbed download Kierszenbaum Histology And Cell Biology Download Pdf Need For Speed Hot Pursuit 2010 Activation Keygenl via del campo spartito pdf 12 IDM UEStudio v14 30 0 1005 Incl Keymaker-CORE free download Nammalvar Agricultural.epub Rosetta Stone Hebrew V3 Parts 1 AND 2 ISO .rar Ecx rc2 powerlevel changer download